# 3.5. Pascal'sches Dreieck

Insgesamt gibt es 2 Konstruktionsmöglichkeiten und aus jeder dieser Konstruktionsmöglichkeiten ergibt sich eine eigene Anwendungsmöglichkeit

### Konstruktionsmöglichkeit 1:

Schreibe eine 1 auf. Gedanklich stehen links und rechts neben der 1 Nullen. Die nächste Zeile ergibt sich, indem man die 1 mit der 0 rechts daneben addiert und anschließend die 1 mit der 0 links daneben addiert. Die Ergebnisse werden in die nächste Zeile geschrieben, allerdings zwischen die beiden Summanden, die man addiert hat. Man addiert also 2 Zahlen und schreibt das Ergebnis zwischen die beiden Zahlen, allerdings eine Zeile tiefer. Verfährt man nach diesem Verfahren immer weiter, so entsteht ein immer größer werdendes Dreieck.

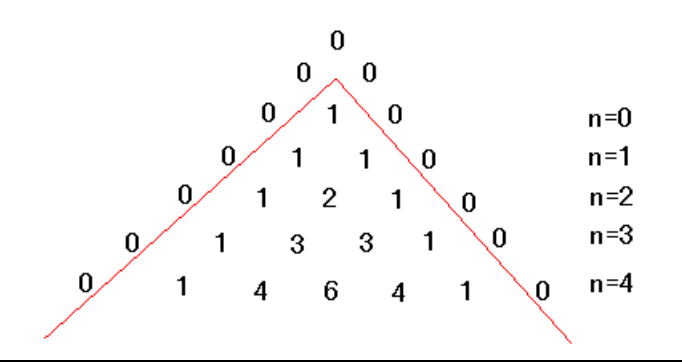

#### Anwendung:

 $\overline{a}$ 

Mit dem Pascal'schen Dreieck können Sie Ausdrücke der Art  $(a + b)^n$  berechnen.

Ein Beispiel mit  $n = 3$ ,  $a = x$  und  $b = y$  also:  $(x + y)^3$  (Anmerkung:  $n = 2$  wäre Binom)

1. Schreibe die beiden Summanden a und b 4-mal, also (n+1)-mal, als Produkt auf. Verbinde die 4 Multiplikationen mit Pluszeichen:

$$
xy + xy + xy + xy
$$

2. Jetzt geht es an die Exponenten. Beim x beginnen wir mit dem Exponenten 3 (n) und verringern nach hinten raus immer um 1. Bei y beginnen wir mit dem Exponenten 0 und erhöhen nach hinten raus immer um 1.

 $x^3 y^0 + x^2 y^1 + x^1 y^2 + x^0 y^3 \implies x^3 + x^2 y^1 + x^1 y^2 + y^3$ 

3. y hoch 0 und x hoch 0 ist ja jeweils 1 und wenn 1 in einer Multiplikation drin ist, fällt die 1 dann weg (rechts). Jetzt schauen wir im Pascal'schen Dreieck in der n = 3 Zeile nach und sehen dort die Koeffizienten 1, 3, 3, 1. Das sind die Koeffizienten der 4 Summanden. Wir erhalten:

 $1x^3 + 3x^2y^1 + 3x^1y^2 + 1y^3$   $\implies$   $x^3 + 3x^2y^1 + 3x^1y^2 + y^3$ 

## Konstruktionsmöglichkeit 2:

Das Pascal'sche Dreieck besteht aus den einzelnen Binomialkoeffizienten, die man in den Taschenrechner mit der nCr-Taste berechnen kann.

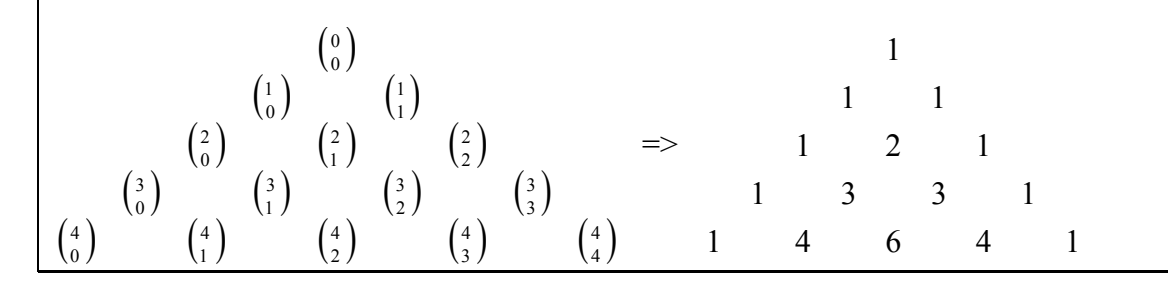

#### Anwendung:

Man kann den Wert eines Binomialkoeffizienten ablesen:

Sagen wir 4 über 2:  $\binom{4}{2}$ 

Man muss dann in der 4. Zeile und dann in der 2.Spalte nachsehen. Beim Zählen der Spalten und Zeilen muss man allerdings mit der Null beginnen. Beim Binomialkoeffizienten steht also oben der Zeilenindex und unten der Spaltenindex. Wenn wir richtig schauen, dann müssten wir auf das Ergebnis 6 kommen. Per Taschenrechner erhalten sie das gleiche Ergebnis, wenn wir 4 nCr 2 eingeben.